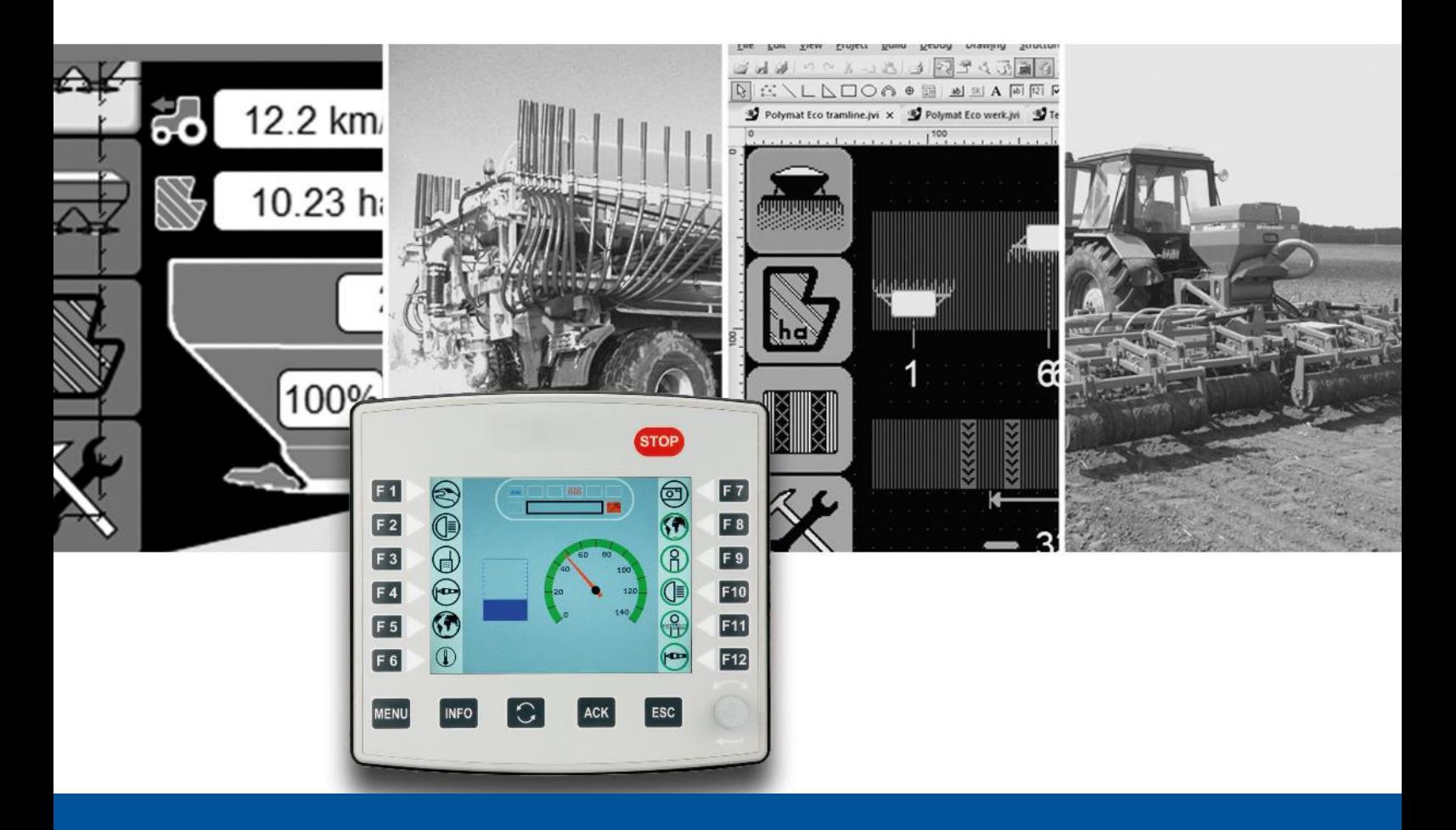

# **ISO-Designer**

Versionsupdate von V. 5.5.0 auf V. 5.5.1

We automate your success

Jetter AG Gräterstrasse 2 71642 Ludwigsburg

#### **Telefon:**

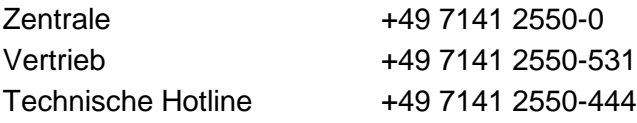

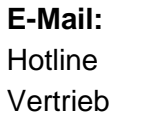

hotline@jetter Vertrieb vertrieb@jetter

#### Version 1.00

#### 05.12.2020

Dieses Dokument wurde von der Jetter AG mit der gebotenen Sorgfalt und basierend auf dem ihr bekannten Stand der Technik erstellt. Änderungen und technische Weiterentwicklungen an unseren Produkten werden nicht automatisch in einem überarbeiteten Dokument zur Verfügung gestellt. Die Jetter AG übernimmt keine Haftung und Verantwortung für inhaltliche oder formale Fehler, fehlende Aktualisierungen sowie daraus eventuell entstehende Schäden oder Nachteile.

Inhalt

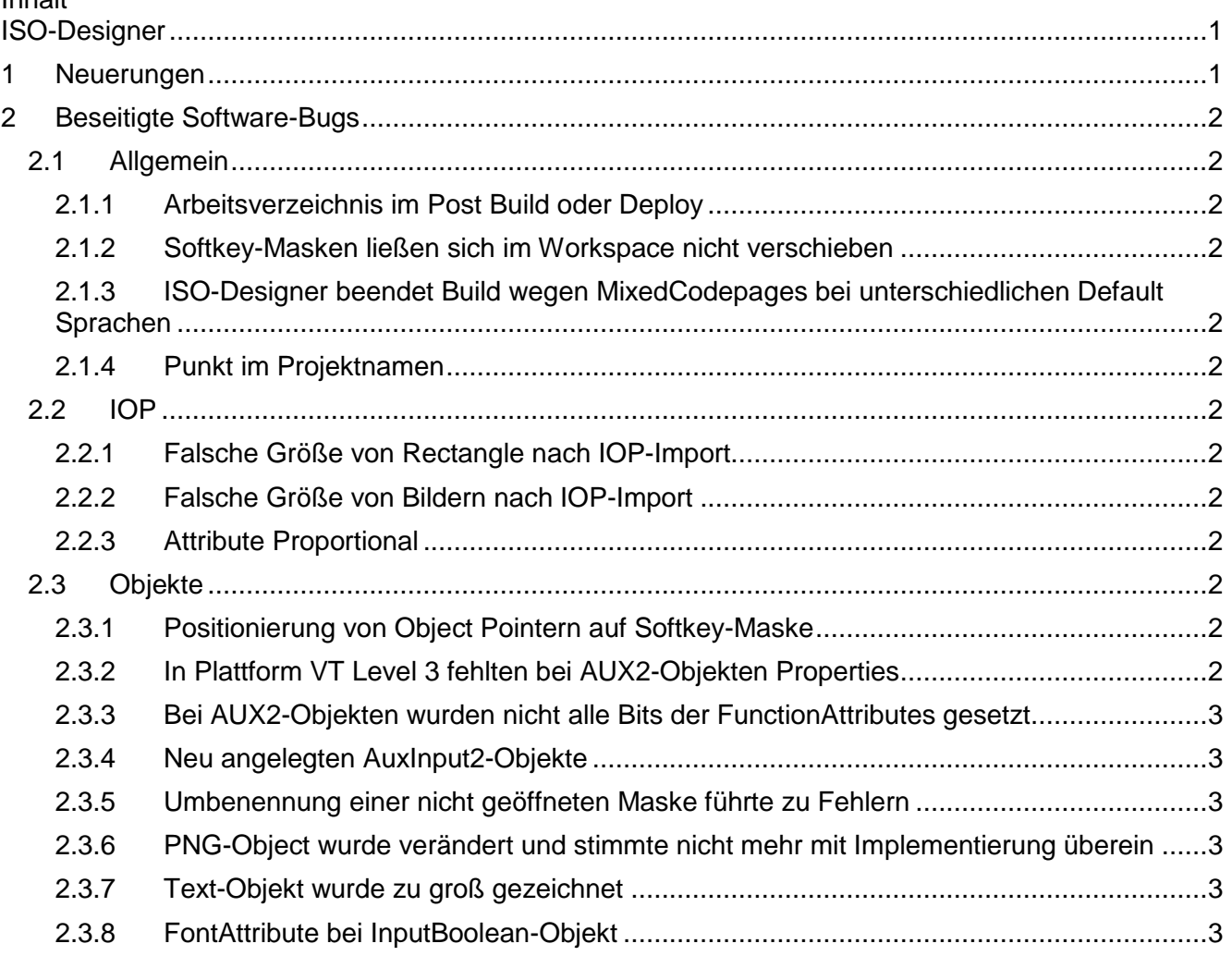

## <span id="page-4-0"></span>**1 Neuerungen**

Nachfolgend sind alle bei dieser Version hinzugekommenen Features sowie Erweiterungen aufgelistet.

### <span id="page-5-0"></span>**2 Beseitigte Software-Bugs**

Dieses Kapitel beschreibt die in der neuen Softwareversion beseitigten Bugs.

#### <span id="page-5-1"></span>**2.1 Allgemein**

#### <span id="page-5-2"></span>**2.1.1 Arbeitsverzeichnis im Post Build oder Deploy**

Im Post Build war das aktuelle Projektverzeichnis nicht als Arbeitsverzeichnis für Batch-Dateien gesetzt.

#### <span id="page-5-3"></span>**2.1.2 Softkey-Masken ließen sich im Workspace nicht verschieben**

SoftKey-Masken ließen sich nicht im Workspace in einen Ordner verschieben.

#### <span id="page-5-4"></span>**2.1.3 ISO-Designer beendet Build wegen MixedCodepages bei unterschiedlichen Default Sprachen**

Sind in Texten Zeichen enthalten, die in keiner CodePage zu finden sind, dann brach der Compiler mit einer Fehlernummer ab und es wurde kein Output erzeugt. Nun wird lediglich eine Warnung erzeugt und der Output kann generiert werden. Zusätzlich wurden beim Kompilieren einige nicht unterstützten Zeichen durch ähnliche gültige ersetzt.

#### <span id="page-5-5"></span>**2.1.4 Punkt im Projektnamen**

Ein Punkt im Projektnamen führt zu unvollständigem und fehlerhaftem Output. Ein Punkt im Projektnamen ist nicht gestattet. Ebenso darf das Projekt keine Buchstaben enthalten die für Dateinamen ungültig sind. Beispiel: **\/:\*?<>**

<span id="page-5-6"></span>**2.2 IOP**

#### <span id="page-5-7"></span>**2.2.1 Falsche Größe von Rectangle nach IOP-Import**

Nach IOP-Import hatten nicht referenzierte Rectangle die Größe 0.

#### <span id="page-5-8"></span>**2.2.2 Falsche Größe von Bildern nach IOP-Import**

Nach IOP-Import hatten Bilder die falsche Größe.

#### <span id="page-5-9"></span>**2.2.3 Attribute Proportional**

Ab ISO-VT-Level 4 wurde das Attribute Proportional bei Fonts invertiert in die IOP-Datei kompiliert.

#### <span id="page-5-10"></span>**2.3 Objekte**

#### <span id="page-5-11"></span>**2.3.1 Positionierung von Object Pointern auf Softkey-Maske**

Es war nicht möglich Object Pointer an einer beliebigen Position auf einer SoftKeyMaske einzufügen.

#### <span id="page-5-12"></span>**2.3.2 In Plattform VT Level 3 fehlten bei AUX2-Objekten Properties**

Die fehlenden Flags können nun in den Properties bearbeitet werden.

#### <span id="page-6-0"></span>**2.3.3 Bei AUX2-Objekten wurden nicht alle Bits der FunctionAttributes gesetzt**

Diese Fehler im Compiler wurden gefixt:

- Bit7 für SingleAssignment wird bei den Objekten AuxInput2 und AuxFunction2 ignoriert
- Bit5 für CriticalControl wird beim Objekt AuxInput2 ignoriert Betraf alle VT-Level ab VT-Level 3.

#### <span id="page-6-1"></span>**2.3.4 Neu angelegten AuxInput2-Objekte**

Bei neu angelegten AuxInput2-Objekten ließ sich der FunctionType nicht dauerhaft ändern.

#### <span id="page-6-2"></span>**2.3.5 Umbenennung einer nicht geöffneten Maske führte zu Fehlern**

Es wurde ein Bug behoben der beim Umbenennen einer Maske auftreten konnte. Wenn die Maske nicht geöffnet war und nur der Dateiname der Maske geändert wurde, ohne den Objektnamen zu ändern, führte dies zu einem Fehler.

#### <span id="page-6-3"></span>**2.3.6 PNG-Object wurde verändert und stimmte nicht mehr mit Implementierung überein**

Die bisherige Implementierung wurde gemäß einer inoffiziellen ISO-Norm implementiert. Nun stimmt die Implementierung mit der offiziellen Norm vom 16.02.2018 überein.

#### <span id="page-6-4"></span>**2.3.7 Text-Objekt wurde zu groß gezeichnet**

Ein Text-Objekt wurde in der STX-Laufzeit um ein Pixel zu groß gezeichnet. Die Darstellung zur Entwurfszeit war korrekt. Für die VG-Plattform war die Darstellung sowohl in der Entwurfszeit als auch in der Laufzeit jeweils um einen Pixel zu groß.

#### <span id="page-6-5"></span>**2.3.8 FontAttribute bei InputBoolean-Objekt**

InputBoolean-Objekt hatte ein FontAttribute.